## uc3m | Universidad Carlos III de Madrid

**Solución:**

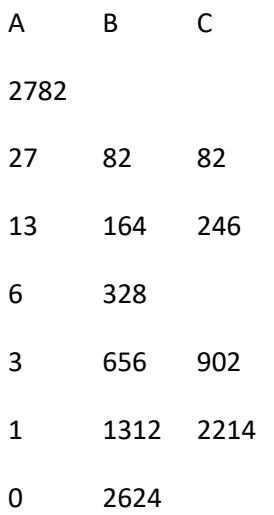

Valor impreso: 2214

## **El código está inspirado en el algoritmo de multiplicación rusa**

Consiste en:

- Escribir los números (A y B) que se desea multiplicar en la parte superior de sendas columnas.
- Dividir A entre 2, sucesivamente, ignorando el resto, hasta llegar a la unidad. Escribir los resultados en la columna A.
- Multiplicar B por 2 tantas veces como veces se ha dividido A entre 2. Escribir los resultados sucesivos en la columna B.
- Sumar todos los números de la columna B que estén al lado de un número impar de la columna A. Éste es el resultado. En el caso expuesto 2214 = 27 × 82

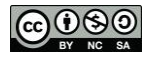